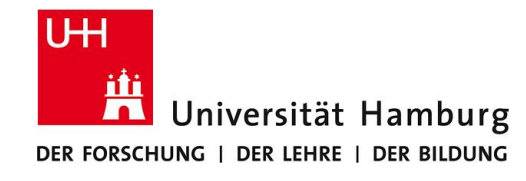

manipol

**HORE CORNELLING** 

 $\mathbf{N}$ 

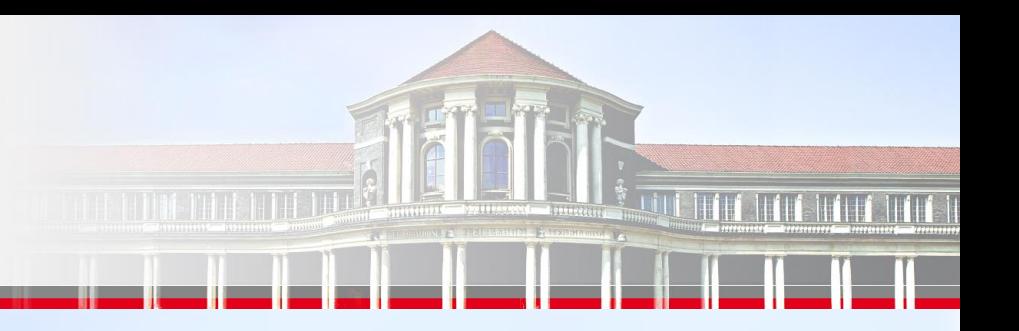

### **Analyse der Populationsdynamik**

**in einer fiktiven Welt mit Vampiren**

**THEFFER** 

**MANDER** 

THUIDHI.

**Jun-Patrick Raabe, Kolya Feierabend Stand: 09.09.2015**

173333311CV

37 434 3 3

Tumma

**E DIRECTE LIFE** 

**Library** 

**MANARITY** 

**BEFERRASH** 

## **Gliederung**

- Kurzbeschreibung
- Lösungsansatz
	- **Modellparameter und Regeln**
	- **Bewegungsmuster**
	- Ausgabe
- Parallelisierungsschema
- Leistungsanalyse
- Output-Video

## **Kurzbeschreibung**

- Analyse der Populationsdynamik
- 2-dimensionale Welt mit einer weiteren Dimension
- Rollen: Vampir, Mensch, Vampirjäger und "Blade"

#### Ziel:

-> Erkenntnis über Bevölkerungsgrößen nach Zeit t

#### **Lösungsansatz - Modellparameter und Regeln**

Eingabe über die config.c:

const bool picturePrinting = true; const int world size  $x = 500$ ; const int world size  $y = 500$ ; const int sim duration =  $3000$ ; const int min fighting age =  $20$ ; const int max fighting age =  $67$ ; const int min childbirth age =  $15$ ; const int max childbirth age =  $67$ ; const int human death age =  $95$ ; const int vampire max hunger rate =  $50$ ; const int start popu vampire =  $5000$ ; const int start popu human = 100000; const int start popu hunter  $= 10000$ ; const bool blade available = true; const int human to vampire percentage =  $30$ ; const int hunter win percentage =  $50$ ;

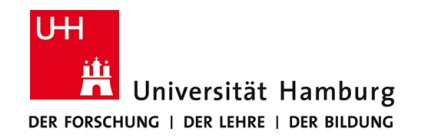

#### **Lösungsansatz - Bewegungsmuster**

- Bewegung der einzelnen Kreaturen auf dem Spielfeld nach festem Verhalten
- "Weitsicht"-Funktion für alle Kreaturen

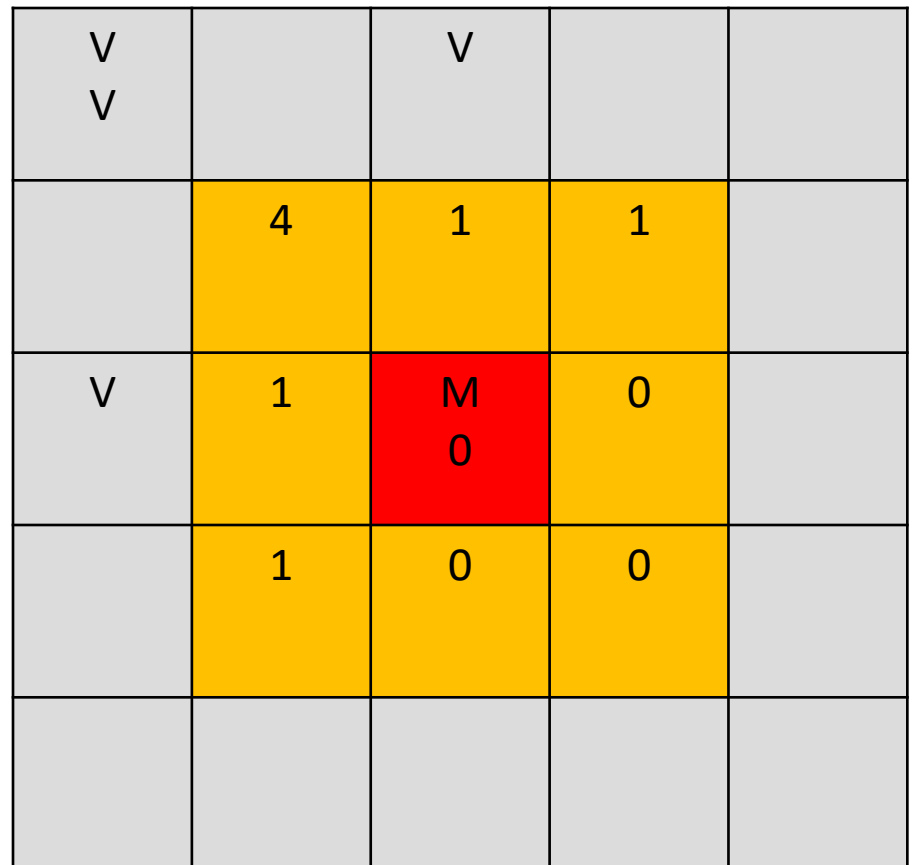

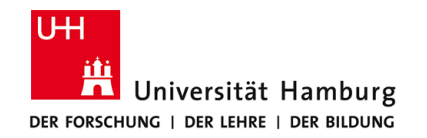

## **Lösungsansatz - Ausgabe**

- Bevölkerungsgrößen zu jedem Simulationszeitpunkt (.csv-Datei)
- ggf. Bilder des Spielfelds nach jedem Simulationsschritt

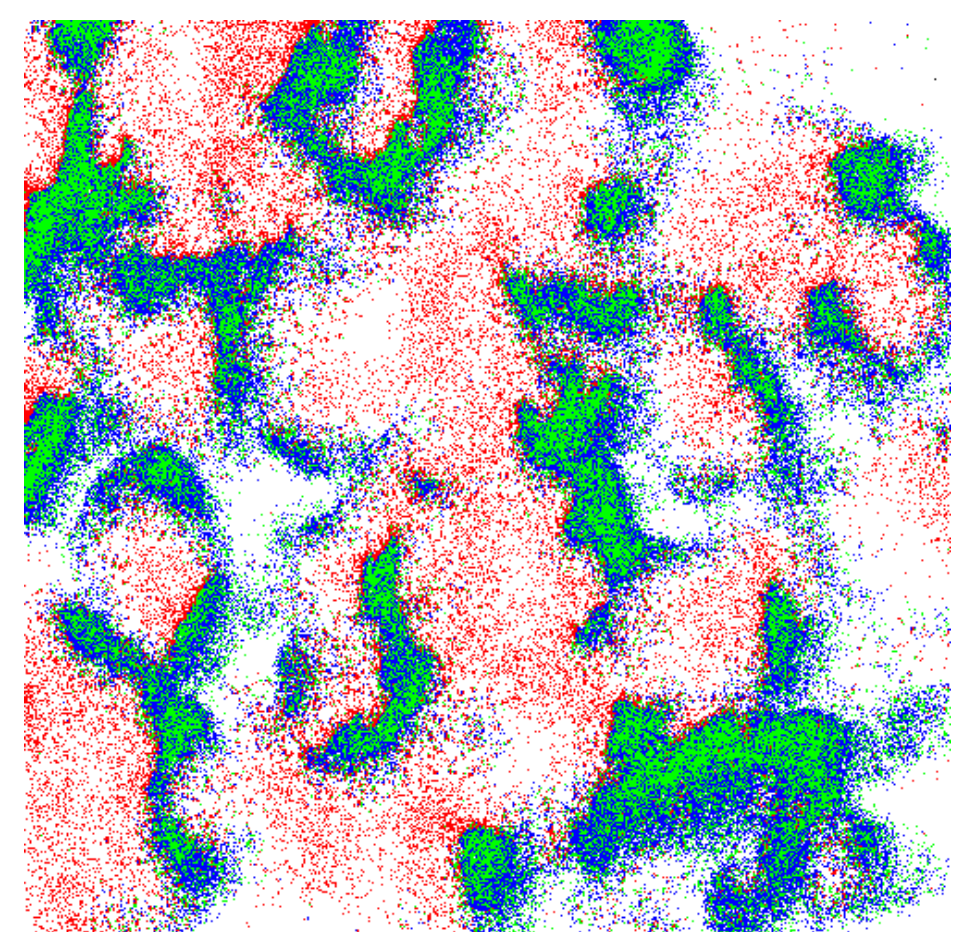

**Jun-Patrick Raabe, Kolya Feierabend**

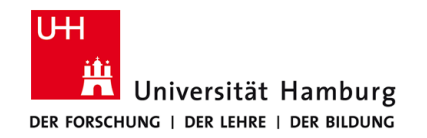

## **Parallelisierungsschema**

- Bewegungsphase: versetzt parallel
- Anwenden der Regeln: parallel
- Keine Counterzusammenfassung während der Simulation
- Teilspielfelder werden nicht zusammengefügt

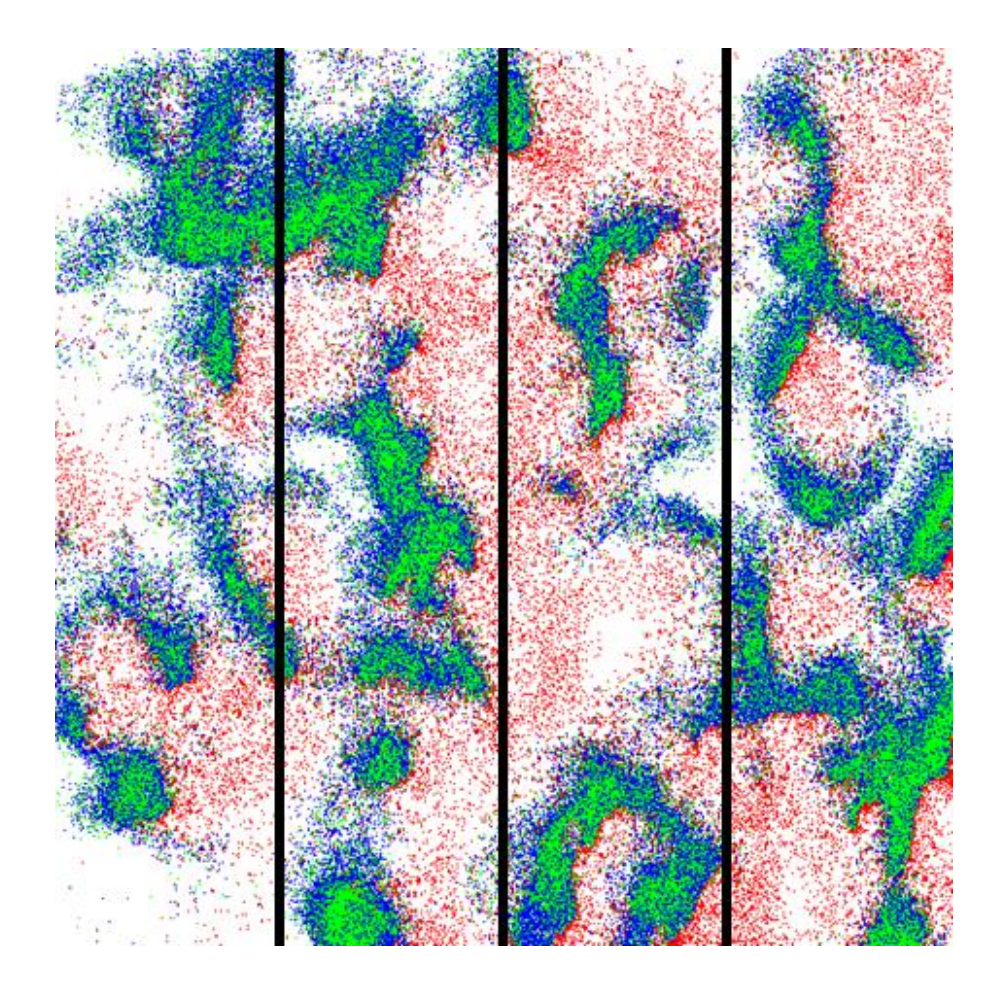

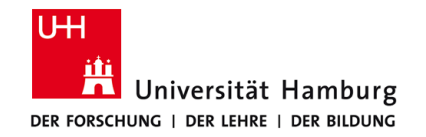

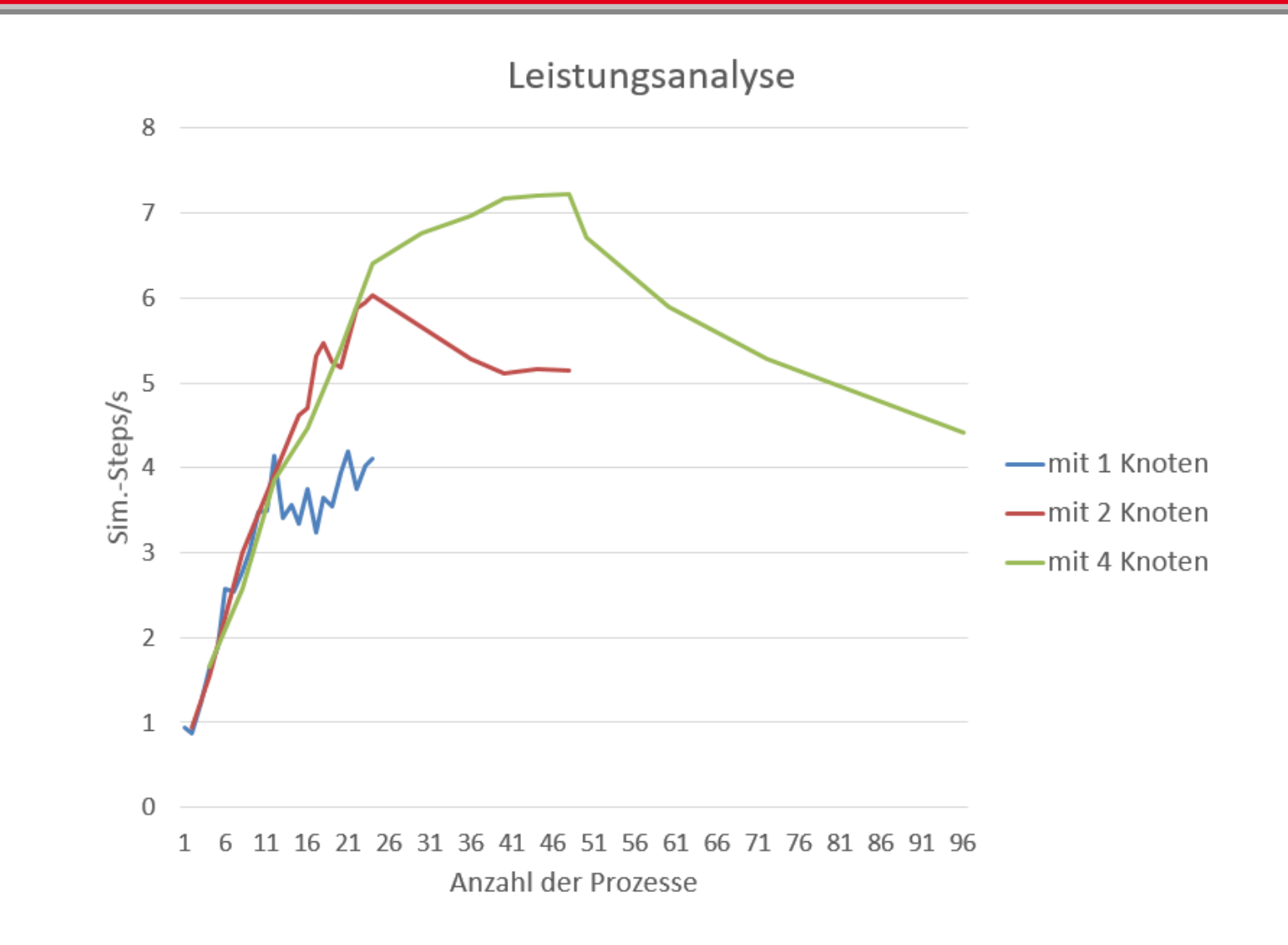

**-Patrick Raabe, Kolya Feierabend**

09.09.2015 Seite 8

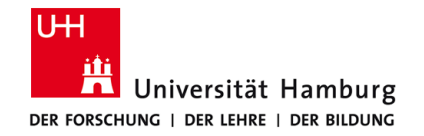

#### **Output-Video**

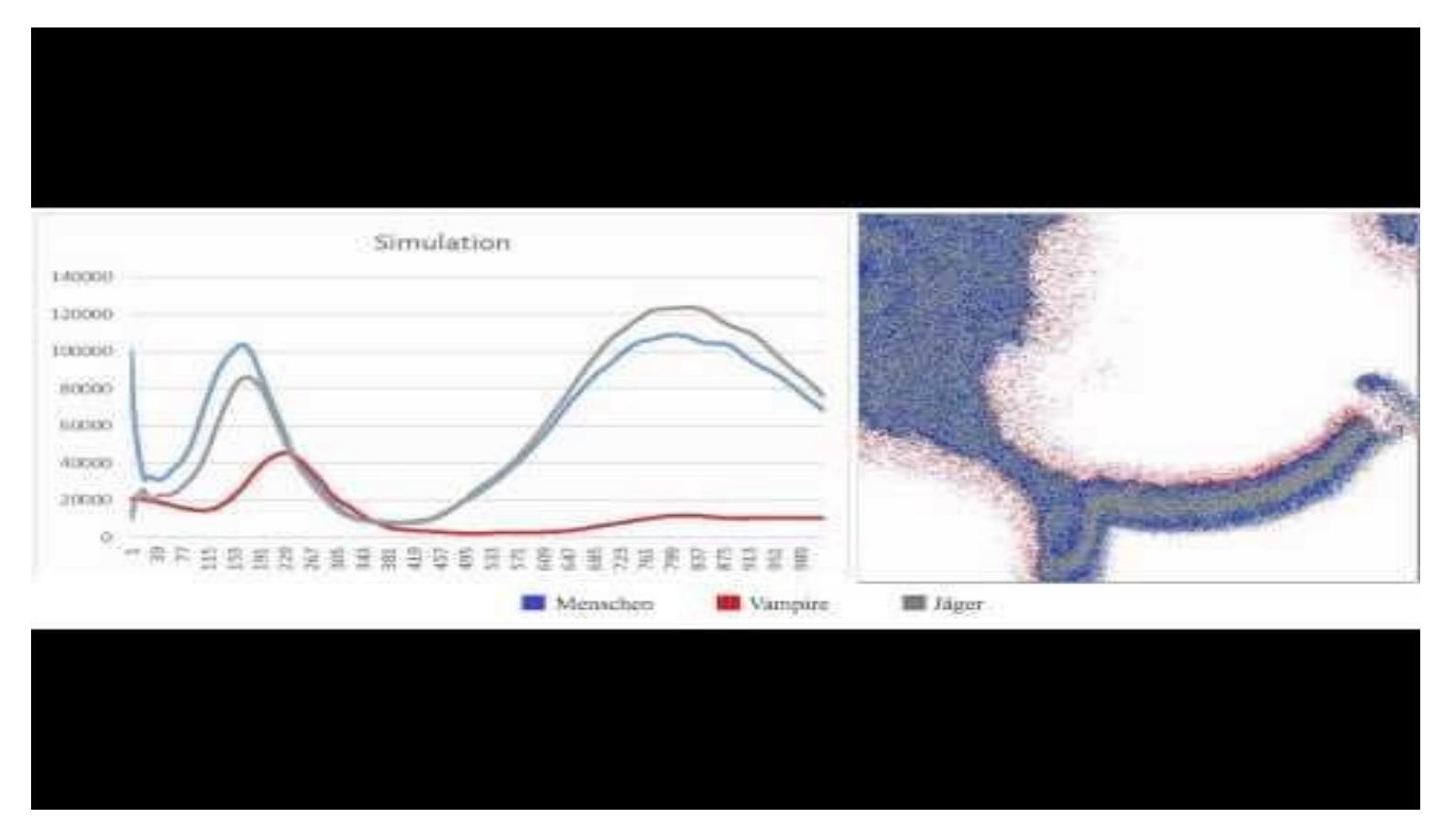

**Analyse der Populationsdynamik**

**Jun-Patrick Raabe, Kolya Feierabend**

09.09.2015 Seite 9

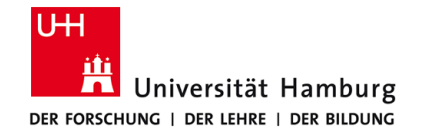

# **Vielen Dank für eure Aufmerksamkeit**

 $+ + + + + + + + + +$ 

**ACIDIDITI** 

**Jun-Patrick Raabe, Kolya Feierabend**

**TUDERED AND**